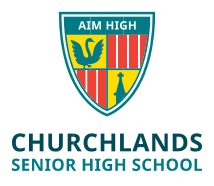

If you have added your child as a Microsoft Family Member, the following websites need to be added to the allowed list to ensure they have access to the school wi-fi network.

- Churchlands.wa.edu.au
- Localnetwork.zone
- login.localnetwork.zone
- live.localnetwork.zone

More information found at:

<https://account.microsoft.com/family/>